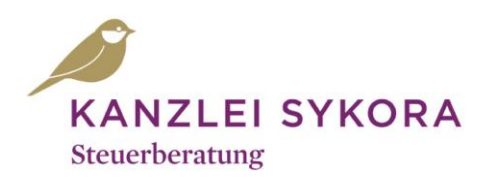

Mag. (FH) Jürgen Sykora Tullnerbachstraße 92a A-3011 Neu-Purkersdorf

Tel. +43 (0) 2231 63 566 Fax +43 (0) 2231 63 566-83 office@kanzlei-sykora.at

## Wie organisiere ich meine Buchhaltung?

Einnahmen-Ausgaben-Rechnung

Um Ihnen Ihren Einstieg in die Selbstständigkeit ein bisschen zu vereinfachen, haben wir Ihnen einen Vorschlag für die Organisation Ihres Belegwesens ausgearbeitet. Generell gilt umso ordentlicher Sie Ihre Belege ablegen, umso effizienter können wir für Sie tätig werden.

Als Einnahmen-Ausgaben-Rechner legen Sie die Belege nach Zahlungsdatum ab (Datum Geldzufluss/Geldabfluss). D.h. in die Buchhaltung März gehören alle Belege welche im März bezahlt wurden, ob mit Bank oder in bar.

In der Praxis hat sich folgendes System als am Sinnvollsten abgezeichnet:

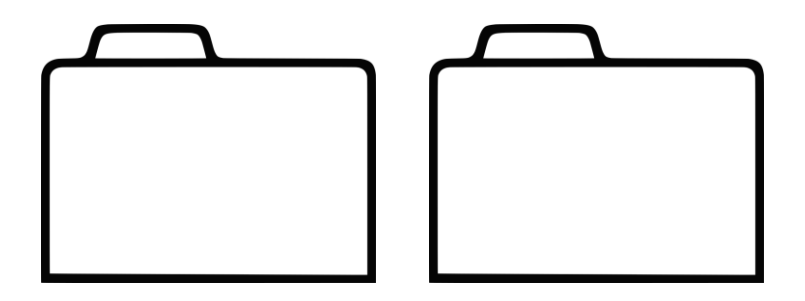

## **Kassaordner**

Alle Barzahlungen (Einnahmen und Ausgaben) werden in diesem Ordner chronologisch abgelegt. Das Stichwort heißt "cash", also Zahlungen die bar geleistet oder vereinnahmt wurden. Ob Sie die Belege mit dem ersten eines Monats oder mit dem letzten eines Monats beginnend ablegen, obliegt Ihrem Geschmack.

## **Bankordner**

Grundsätzlich empfehlen wir Ihnen ein eigenes Firmenkonto bei Ihrer Hausbank zu eröffnen, damit das Finanzamt keinen Einblick auf Ihr Privatkonto bekommt. Bitte sortieren Sie die Auszüge aufsteigend ein. Hinter jeden Kontoauszug sind die dazugehörigen Überweisungsbelege samt Rechnungen abzulegen. Gerade bei Sammelüberweisungen können wir ohne Details keine Verbuchung vornehmen. Sollten Sie Privatausgaben über das Bankkonto führen, reicht ein Vermerk "Privat".

Werden Rechnungen mit Kreditkarte bezahlt, so legen Sie diese auch getrennt ab, gemeinsam mit der Kreditkartenabrechnung.

Manche Rechnungen führen keine Bezeichnung der Artikel an. Oft stehen nur Artikelnummern auf den Belegen. Bitte ergänzen Sie auf diesen Rechnungen handschriftlich worum es sich dabei gehandelt hat (zB: Fachliteratur, Ware, Telefongebühr).

Rechnungen, die noch nicht bezahlt wurden, sollten in einem eigenen Ordner abgelegt werden. Ferner empfehlen wir Ihnen die Anlage eines allgemeinen Ordners mit folgenden Registerblättern: Sozialversicherung, Finanzamt, Personal, Kreditverträge und Förderungen, Versicherungen, Miet- und Leasingverträge, Gewerberecht und Firmenbuch, langfristige Verträge mit Geschäftspartnern, Grundstücke und Schenkungsverträge.

Bei Abschluss eines neuen Vertrags bzw. bestehende Verträge bei Betriebseröffnung gehören auch (zumindest als Kopie) in den laufenden Buchhaltungsordner.